## SAP ABAP table V TIG02 {Generated Table for View}

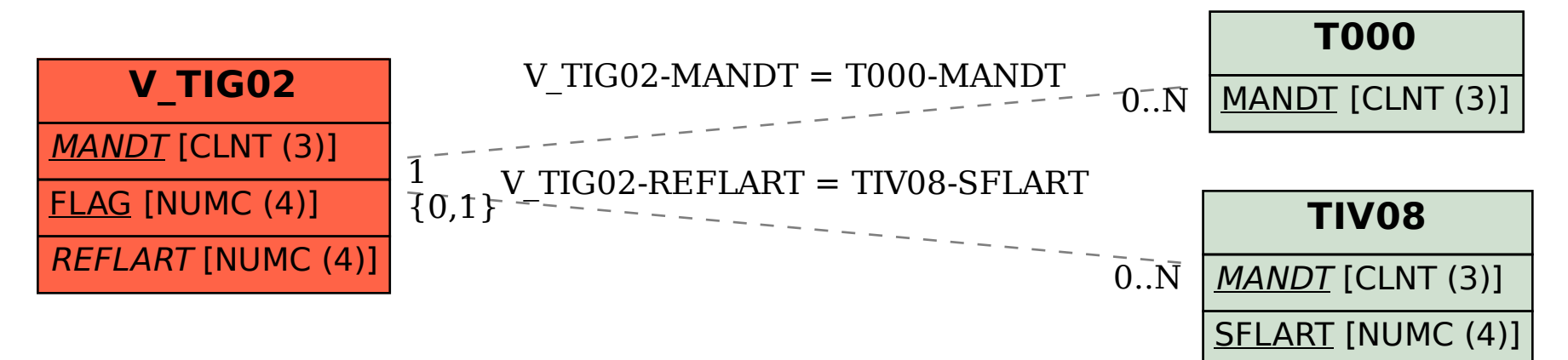